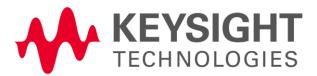

# Protocol Logging and Analysis software Release Notes

## LTE/LTE-A Application Compatibility Matrix

| E7530A/E7630A         | Protocol Logging and | E7630A-MTP     | Release Date |
|-----------------------|----------------------|----------------|--------------|
| LTE/LTE-A Application | Analysis             | Message Editor |              |
| 1.2.1.0               | 1.2.1.0              | 1.2.1.0        | 2014-09-30   |

### Installation Notes

Download the file PLA\_Installer-win32-1.2.1.0.exe or PLA\_Installer-win64-1.2.1.0.exe depending on your PC.

Right-click on the downloaded file and select "Run as administrator"

No license is required to read logs captured using the Protocol Logging and Analysis software, but an E7515A-L01 license is required to be installed on the UXM to allow you to acquire logs. Please consult your entitlement certificate for instructions on redeeming and installing the license.

It is recommended that you use an external PC to host software applications you wish to use in conjunction with the UXM. Installing applications on the instrument PC may result in a compromised performance of the UXM including decreased throughput and/or measurement performance.

For detailed installation instructions, please see the Protocol Logging and Analysis Software - User's Guide available at www.keysight.com/find/UXM-manuals.

## Protocol Logging and Analysis application Revision 1.2.1.0

### **New Features**

• This is the first release of the Protocol Logging and Analysis software

#### Known Issues

| Defect ID | Title |
|-----------|-------|
| NONE      |       |
|           |       |

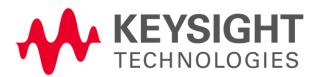

## Support

For general information on the UXM Wireless Test Set, please visit www.keysight.com/find/uxm If you require help with your product please contact your local Keysight Technologies representative – contact details are available at www.keysight.com/find/contactus